*Udfyldes af den rekvirerende afdeling, underskrives og e-mail til DBCG sekretariatet (dbcg.rigshospitalet@regionh.dk). Ny bruger vil have rettighed til at indtaste/ændre variable, der vedrører afdelingens ansvarsområde for afdelingens patienter, samt læse alle oplysninger fra de øvrige behandlende afsnit om afdelingens patienter.*

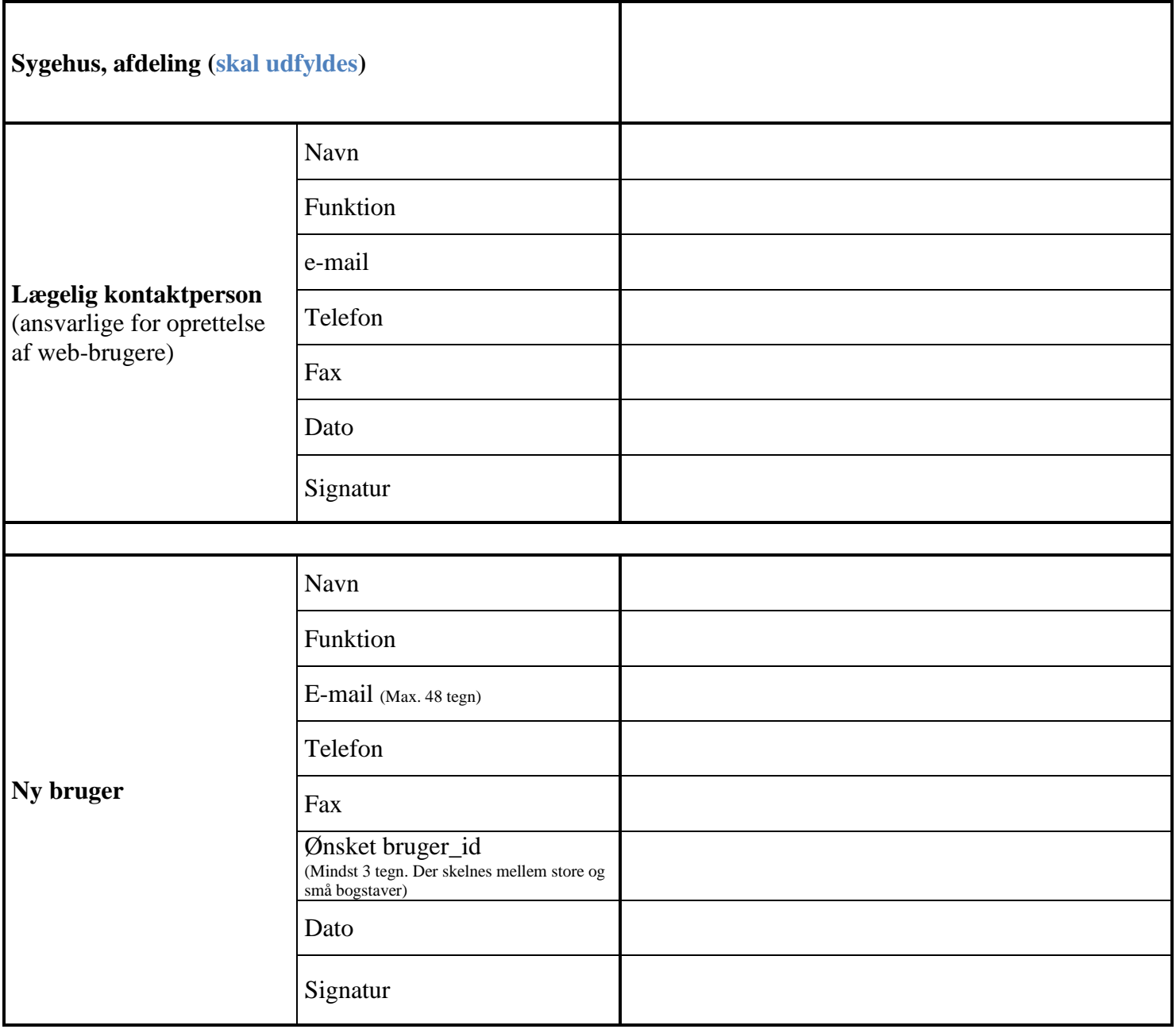

*Udfyldes af DBCG og mails tilbage til den rekvirerende bruger.* 

*Web-bruger oprettes og afmeldes af sekretariatet efter anmodning. For yderligere information, kontakt DBCG pr. e-mail[: dbcg@dbcg.dk](mailto:dbcg@dbcg.dk) eller telefon 38 66 06 60.*

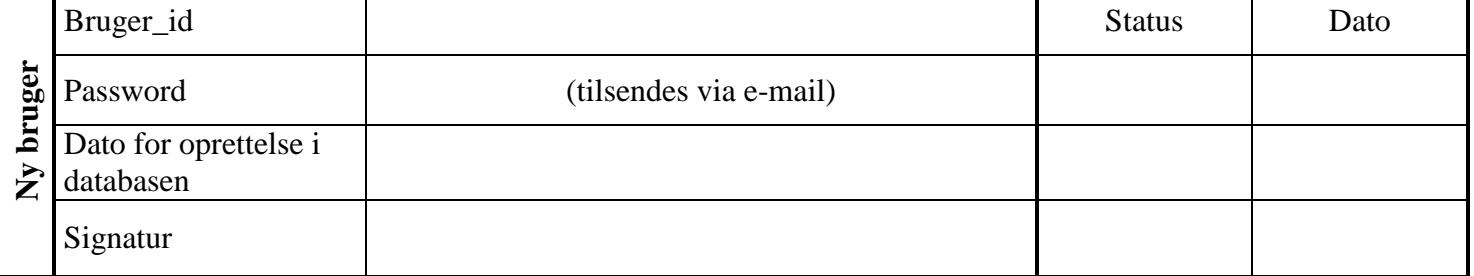